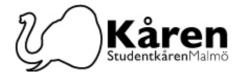

# Protokoll för fullmäktige 07-12-22

Närvarande: Betty Jansson från 16:18, Bogdan Vinnarlund, Bojana Drjaca, Bouchra Chahbar, Damilare Latinwo, Diego Annys, Diyar Baran, Evelina Eriksson lämnade 17:03, Fanny Rosell, Filip Vidal Andersson, Gao Jie, Konstatina Klonari, Lisa Bjerke lämnade 17:27, Milena Milosavljevic, Samuel Bakare, Sheik Farid Uddin Ahmmed lämnade 17:17, Krisitna Bogdanov, Ifeanyi Francis Ututu från 16:22, Anna Jakobsson från 16:51

### §1. Formalia / Formalities

\$1.a Mötet öppnande 16:07 / Opening of the meeting at 16:07

§1.b Beslutsmässighet / Quorum

Mötespresidiet föreslår att: mötet finnes beslutsmässigt The meeting presidium suggests that: the meeting is quorum

Fullmäktige beslutar att; godkänna förslaget The council decides to; approve the suggestion

§1.c Val av två justeringspersoner / Election of verifiers

Mötespresidiet föreslår fullmäktige att; välja Diyar Baran och Ella Falk till justerare

The meeting presidium suggest the council to; elect Diyar Baran and Ella Falk as verifiers

Fullmäktige beslutar att; välja Diyar Baran och Fanny Rosell till justerare The council decides to; elect Diyar Baran and Fanny Rosell as verifiers

§1.d Mötets behöriga utlysning / Due announcement of the meeting

Mötespresidiet föreslår att: mötet finnes behörig utlyst The meeting presidium suggests that: the meeting was declared as due announced

Fullmäktige beslutar att; godkänna förslaget The council decides to; approve the suggestion

§1.f Adjungeringar / Guests

Mötespresidiet föreslår fullmäktige att: ge Michelle Ngina närvarande- och yttranderätt The meeting presidium suggests the council to: give Michelle Ngina the right to attend and speak at the meeting

§1.g Dagordningens godkännande / Approval of the agenda

Styrelsen föreslår att: fullmäktige godkänner dagordningen The board suggest that: the council approve the agenda

Fullmäktige beslutar att; godkänna förslaget The council decides to; approve the suggestion

§1.h Protokoll från föregående möte / Previous minutes Utskickat med handlingarna / Was sent out whit the documents

§1.i Kommande möten / Future meetings 25/1, 1/3, 29/3, 24/4

Studentkåren Malmö

Besök

Kårhuset, Bassängkajen 8, Malmö

**Postadress** 

Org.nr

846502-0868

Telefon

040-665 75 65

E-post receptionen@malmostudenter.se

Webbplats malmostudenter.se

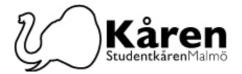

### §2. Beslutspunkter / Decision Points

§2.1 Föreningstatus för Afrikanska Studenters Förening/ Association Status to African Student Association

Föredragande / Speakers: Konstantina Klonari

**Bakgrund:** Afrikanska Studenter Gruppen har varit en studentgrupp under Studentkåren Malmö. Den här terminen har de beslutat att gå vidare med att bli en förening under oss. **Background:** African Student Group has been a student group under the Student Union Malmö. This semester, they have decided to proceed with becoming an association under us.

Konstantina Klonari föreslår fullmäktige att: ge Afrikanska Studenters förening föreningsstatus

Konstantina Klonari suggests the council to: give the African Student Association association status.

Fullmäktige beslutar att; godkänna förslaget The council decides to; approve the suggestion

§2.2 Styrdokument för Insparken / Steering Document for Insparken

Föredragande / Speakers: Diego Annys

**Bakgrund:** Kåren har sedan länge anordnat introduktionsevenemang för nya studenter, kallat Insparken. Det fanns aldrig något ordentligt dokument som reglerade Insparken, vilket blev en väldigt stort problem. Ett styrdokument har nu gjorts för att fixa detta. Eftersom Generalerna har valts och kommer att börja arbeta snart, är detta dokument omedelbart uppe för beslut eftersom det behövs för deras arbete.

**Background:** The Union has since long organised introduction events for new students, called Insparken. There was never a proper document regulating Insparken, which became a very large issue. A steering document has now been made to fix this. Since the Generals have been elected and will start working soon, this document is immediately up for decision since it is needed for their work.

Diego Annys föreslår fullmäktige att: anta Styrdokumentet för Insparken Diego Annys suggests the council to: approve the Steering document for Insparken

Fullmäktige beslutar att; anta Styrdokumentet för Insparken med föreslagna ändringar The council decides to; approve the Steering document with suggested changes

§2.3 Riktlinjer för valberedningen / Guidelines for nomination committee

Föredragande / Speaker: Konstantina Klonari och Lena Petersson

**Bakgrund**: Utifrån de diskussioner som fördes under fullmäktigemötet den 26/10-22 har valnämnden tagit fram reviderade riktlinjer för valberedningen som fullmäktige nu ska ta besluta om.

**Background:** Based on the discussions that took place during the council meeting, the election committee has drawn up revised guidelines for the nomination committee, which the council should now take a decision.

malmostudenter.se

E-post

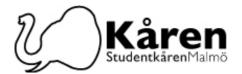

Valnämnden föreslår fullmäktige att; anta de reviderade Riktlinjer för valberedningen

The election committee suggest the council to: adopt the revised Guidelines for the nomination committee

Fullmäktige beslutar att; godkänna förslaget The council decides to; approve the suggestion

### §3. Diskussionspunkter / Discussion points

§3.1 Annual Workshop: Quality Dialogue For student influence

Föredragare / Speaker: Damilare Latinwo (Dre)

**Bakgrund:** Detta är en idé att ha en årlig workshop/retreat med central nivå och även alla semiformella representanter, Studentrepresentanter sittande i möten, Sektionsordförande, föreningsordförande, Fum-ledamöter och Kårstyrelsen.

Detta kommer att vara ett tillfälle att få konkret feedback och stärka samtal kring frågor kring studentinflytande och studentrelaterade problem med universitetsledningen. Tanken är att höra direkt från hästens mun, att få ansvar för vad som har gjorts och vad som kommer att göras. Detta möte bör arrangeras av universitetet i samarbete med studentkåren. Avslutningsvis ska det finnas en middag för alla som ett tecken på uppskattning för deras olika insatser för studentinflytande.

**Background:** This is an idea to have an annual workshop / Retreat with the central level. And also all semi - formal representatives, Student Representatives sitting meetings, Sections head, association heads, Fum Council members and the Union board.

This will be an opportunity to get concrete feedback and strengthen conversations on matters around student influences, and student related problems with the university board. The idea is to hear directly from the horse's mouth, Getting accountability on what has been done, and what will be done.

This meeting should be facilitated by the University in conjunction with the Student union And at the end there should be a dinner for everyone as a token of appreciation for their various contributions towards student influence.

## §4. Informationspunkter/Information points

§4.1. Fullmäktige Slack / Student Council Slack

Föredragande / Speakers: Konstantina Klonari

Bakgrund: Studentkåren i Malmö har en slack space för alla medlemmar i fullmäktige, där samtalen kan föras mycket enklare.

Background: The Student Union Malmö has a slack space for all the members of its Student Council, where conversations can take place much easier.

### §5. Rapporter/ Reports

§5.1 Presidiet/The presidium §5.2 Ombud

# §6. Övriga frågor/ Other issues

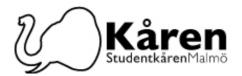

# §7. Mötet avslutades 18:16 / End of meeting at 18:16

| <br>Mötesordförande | Vice mötesordförande |
|---------------------|----------------------|
| Jenna Pystynen      | Lena Petersson       |
|                     |                      |
|                     |                      |
|                     |                      |
| Justerare           | Justerare            |
| Diyar Baran         | Fanny Rosell         |

**205 06 Malmö** Transaktion 09222115557483107051

**Postadress** 

# Verifikat

Transaktion 09222115557483107051

#### Dokument

#### Protokoll för fullmäktige 07-12-22

Huvuddokument

4 sidor

Startades 2022-12-09 11:13:25 CET (+0100) av Reduca

eSign (Re)

Färdigställt 2022-12-09 14:48:16 CET (+0100)

#### Initierare

#### Reduca eSign (Re)

reduca-esign@reduca.se

### Signerande parter

| Lena Petersson (LP) lena.petersson@malmostudenter.se Signerade 2022-12-09 11:16:11 CET (+0100) | Jenna Pystynen (JP)<br>jenna.pystynen95@gmail.com<br>Signerade 2022-12-09 14:04:50 CET (+0100) |
|------------------------------------------------------------------------------------------------|------------------------------------------------------------------------------------------------|
| Diyar Baran (DB)<br>diyarbaran2@gmail.com<br>Signerade 2022-12-09 13:15:07 CET (+0100)         | Fanny Rosell (FR) fanny.rosell46@gmail.com Signerade 2022-12-09 14:48:16 CET (+0100)           |

Detta verifikat är utfärdat av Scrive. Information i kursiv stil är säkert verifierad av Scrive. Se de dolda bilagorna för mer information/bevis om detta dokument. Använd en PDF-läsare som t ex Adobe Reader som kan visa dolda bilagor för att se bilagorna. Observera att om dokumentet skrivs ut kan inte integriteten i papperskopian bevisas enligt nedan och att en vanlig papperutskrift saknar innehållet i de dolda bilagorna. Den digitala signaturen (elektroniska förseglingen) säkerställer att integriteten av detta dokument, inklusive de dolda bilagorna, kan bevisas matematiskt och oberoende av Scrive. För er bekvämlighet tillhandahåller Scrive även en tjänst för att kontrollera dokumentets integritet automatiskt på: https://scrive.com/verify

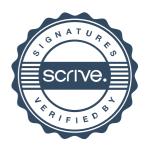